HP StorageWorks XP Disk Array and Command View XP 2.1 SMI-S Provider for HP Systems Insight Manager and HP Storage Essentials

© Copyright 2005–2007 Hewlett-Packard Development Company, L.P.

Third edition: October 2007

The information in this document is subject to change without notice.

www.hp.com

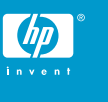

## About this document

HP Systems Insight Manager (HP SIM) and HP Storage Essentials (HP SE) use CIM/WBEM servers and providers that conform to the Storage Management Initiative Specification (SMI-S). Before HP SIM and HP SE can manage and report on a storage device, the appropriate SMI-S provider must be installed and configured.

### Models supported

- HP StorageWorks XP128 Disk Array
- HP StorageWorks XP12000 Disk Array
- HP StorageWorks XP1024 Disk Array

### **Requirements**

- For support with HP Systems Insight Manager, HP SIM 5.0 or later must be installed on the central management server (CMS).
- For support with HP Storage Essentials, HP SE 5.1 SP3 or later must be installed.
- HP StorageWorks Command View XP 2.1 must be installed and managing the XP array that you want to monitor with HP SIM.

# Installing the SMI-S provider

The XP SMI-S provider is automatically installed when you install Command View XP 2.1. However, you must upgrade to version 2.1B of the provider to enable support for HP SIM.

- **1.** At the Command View XP management station, open a web browser and go to [http://h18006.www1.hp.com/storage/smis.html.](http://h18006.www1.hp.com/storage/smis.html)
- **2.** Scroll down to the HP StorageWorks XP disk array bullet, and click the Click here link.
- **3.** Click the link for the applicable operating system.
- **4.** Click the Download button in the row that represents the 2.1B version of the SMI-S XP patch for Command View XP to download the XP SMI-S provider patch and installation instructions.
- **5.** Follow the instructions to install the XP SMI-S provider patch.
- **6.** To ensure that the provider has adequate memory in case of heavy use, open the file \Program Files\Hewlett-Packard\SMI-S\cimom\cim.properties, and modify the MAX\_MEMORY\_USAGE line as follows: MAX\_MEMORY\_USAGE=256.

#### **EX NOTE:**

The Service Location Protocol (SLP), which optimizes discovery in HP SIM, is automatically installed and started when version 2.1B of the XP SMI-S provider is installed.

### Limitations

- HP SIM may experience a slight delay in discovering the XP arrays while the SMI-S provider gathers information from the arrays for the first time.
- Installing more than one SMI-S array provider on the same host is not recommended. For example, do not install the XP and EVA providers on the same host.

## Obtaining documentation

Documentation for Command View XP is available at [http://h20000.www2.hp.com/bizsupport/TechSupport/](http://h20000.www2.hp.com/bizsupport/TechSupport/DocumentIndex.jsp?contentType=SupportManual&locale=en_US&docIndexId=179166&taskId=101&prodTypeId=12169&prodSeriesId=64820) [DocumentIndex.jsp?contentType=SupportManual&locale=en\\_US&](http://h20000.www2.hp.com/bizsupport/TechSupport/DocumentIndex.jsp?contentType=SupportManual&locale=en_US&docIndexId=179166&taskId=101&prodTypeId=12169&prodSeriesId=64820) [docIndexId=179166&taskId=101&prodTypeId=12169&](http://h20000.www2.hp.com/bizsupport/TechSupport/DocumentIndex.jsp?contentType=SupportManual&locale=en_US&docIndexId=179166&taskId=101&prodTypeId=12169&prodSeriesId=64820) [prodSeriesId=64820.](http://h20000.www2.hp.com/bizsupport/TechSupport/DocumentIndex.jsp?contentType=SupportManual&locale=en_US&docIndexId=179166&taskId=101&prodTypeId=12169&prodSeriesId=64820)

### Links

- HP Systems Insight Manager overview: [http://](http://h18013.www1.hp.com/products/servers/management/hpsim/index.html) [h18013.www1.hp.com/products/servers/management/](http://h18013.www1.hp.com/products/servers/management/hpsim/index.html) [hpsim/index.html](http://h18013.www1.hp.com/products/servers/management/hpsim/index.html)
- HP SE Overview: [http://h18000.www1.hp.com/products/](http://h18000.www1.hp.com/products/storage/software/e-suite/index.html) [storage/software/e-suite/index.html](http://h18000.www1.hp.com/products/storage/software/e-suite/index.html)
- HP SIM and HP SE SMI-S provider information: [http://](http://h18006.www1.hp.com/storage/smisproviders.html) [h18006.www1.hp.com/storage/smisproviders.html](http://h18006.www1.hp.com/storage/smisproviders.html)